W32 Staser Trojan Removal Tool Crack Free

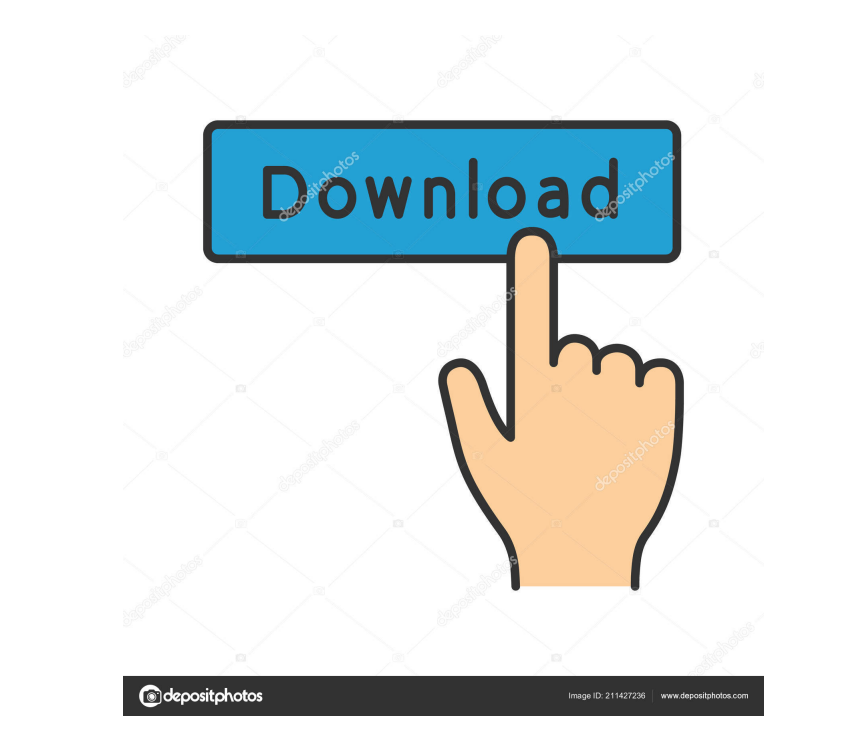

**W32 Staser Trojan Removal Tool Free Download**

**W32 Staser Trojan Removal Tool License Code & Keygen Download [Latest 2022]**

77a5ca646e

## **What's New in the?**

This software is an easy to use, fast and effective tool that removes all traces of the W32/Staser trojan, thus preventing future attacks. In addition, it repairs the registry and puts the system back to the initial condition. Additional features: The program supports all the latest Windows operating systems; It displays a step-by-step manual; It fully removes the W32/Staser trojan; It ensures full security of your system; It is safe to use as it does not make any changes to your computer system; W32/Staser Trojan Removal Tool does not slow down or affect the speed of your computer. How to remove W32/Staser trojan from your system? W32/Staser trojan is one of the most dangerous infections that can attack any Windows operating system. It may cause significant harm to your system and should be removed as soon as possible. If you ever find a suspicious file or a process in your system, even if you are not sure whether it is W32/Staser trojan or not, you should delete it immediately and call to a reliable anti-virus software to scan your computer. This is the best way to get rid of W32/Staser trojan and prevent your computer from getting any new infections. W32/Staser trojan is a serious threat to your computer and is mainly spread through the use of corrupted software. If you run any suspicious file or download any suspicious program, you could be attacked by W32/Staser trojan and your system might be compromised.Q: How to get the all keys inside a model in a Laravel Collection? I have a table called Users that has an hasMany() relationship with a table called Payments. The Payments table have a couple of columns called date and time and I need to get the all dates and times inside this collection. The Payments table has a column called user\_id. So far I've come up with this. \$collection = User::all()->lists('username','id'); \$collection = \$collection->toCollection(); \$collection = \$collection->map(function(\$user) { \$user = User::withTrashed()->where('user\_id', \$user->id); \$user->date; \$user->time; return \$user; }); The date and time is not stored inside the User model. It is stored inside the Payments model. How can I get the all dates and times inside this collection? EDIT I know how to get all dates and times in this collection. It is just a question about getting the whole collection in one line. If I do this: \$user->date; \$user->time; I get back an instance

2 / 3

## **System Requirements:**

Supported OS: Windows XP / Vista / 7 / 8 / 8.1 / 10 RAM 4 GB or more Hard Disk space 2 GB or more Processor 1.4 GHz or more Mouse and Keyboard Internet Connection Minimum System: Operating System: Windows 7 RAM 2 GB or more Hard Disk space 1 GB or more Patch Notes: - A variety of new features

## Related links:

<https://bryophyteportal.org/portal/checklists/checklist.php?clid=10182> [https://community.thecityhubproject.com/upload/files/2022/06/ubhuXjmXAmSrSlcrWkqD\\_06\\_473cffb5bb9e94111fc3b44ee9c71a19\\_file.pdf](https://community.thecityhubproject.com/upload/files/2022/06/ubhuXjmXAmSrSlcrWkqD_06_473cffb5bb9e94111fc3b44ee9c71a19_file.pdf) <https://natsegal.com/morse-code-crack-2022-latest/> <https://earthoceanandairtravel.com/wp-content/uploads/2022/06/AudioExpert.pdf> [https://socialcreditu.com/upload/files/2022/06/kCRrdT9NVJXRCVQJEVCW\\_06\\_d17e40d6119670f04bd4eaaebf206a99\\_file.pdf](https://socialcreditu.com/upload/files/2022/06/kCRrdT9NVJXRCVQJEVCW_06_d17e40d6119670f04bd4eaaebf206a99_file.pdf) [https://startclube.net/upload/files/2022/06/RxAmvl8Tcv73nND5SBcs\\_06\\_d17e40d6119670f04bd4eaaebf206a99\\_file.pdf](https://startclube.net/upload/files/2022/06/RxAmvl8Tcv73nND5SBcs_06_d17e40d6119670f04bd4eaaebf206a99_file.pdf) <https://jenniferferrand.fr/wp-content/uploads/2022/06/dartnel.pdf> [https://fin-buro.info/wp-content/uploads/2022/06/HN\\_MathQuiz.pdf](https://fin-buro.info/wp-content/uploads/2022/06/HN_MathQuiz.pdf) <https://mhealthtechsolutions.com/wp-content/uploads/2022/06/NetSender.pdf> <https://www.cateringguiden.no/wp-content/uploads/2022/06/rosekry.pdf>

 $3/3$